# **Mergado Category XML**

Mergado Category XML is a standard for creating XML files with category information. It builds on [Mergado Product XML,](https://www.mergado.com/sites/default/files/users/documents/shopsystems/mergado-product-xml-1-6_en.pdf) but contains information about categories instead of product information.

## **Why support Mergado Catgory XML**

It allows the Mergado to be involved in the creation of advertising campaigns. This will help marketing managers to automate and accelerate campaign creation, and save their time.

### **Latest version**

#### 1.7

Versions do not start with 1.0 and do not run consecutively; the version number is determined by the version number of the Mergado Product XML valid at the time this Mergado Category XML is defined.

## **Mergado XML elements**

Element names are in CAPITAL LETTERS

Explanatory notes:

- "Text" values describe regular text. We recommend avoiding control characters such as "#  $\frac{4}{3}$   $\hat{\ }$  &  $\frac{4}{3}$   $\hat{\ }$  &  $\frac{4}{3}$   $\hat{\ }$  &  $\frac{4}{3}$   $\hat{\ }$  &  $\frac{4}{3}$   $\hat{\ }$  &  $\frac{4}{3}$   $\hat{\ }$  &  $\frac{4}{3}$   $\hat{\ }$
- "ID" values support "0-9a-zA-Z -" characters. No differentiation between upper and lower case while processing.
- "URL" values describe a file address according to this [standard,](https://en.wikipedia.org/wiki/URL) that is with "http://" at the beginning, without diacritics, spaces etc.
- Date values are in the following order: "dd-mm-yyyy", e.g. 31-12-2017.
- **Embedded elements** are in the table placed below the parent element and indented to the right.

Element specification follows on the next page.

See example of an XML feed below the table.

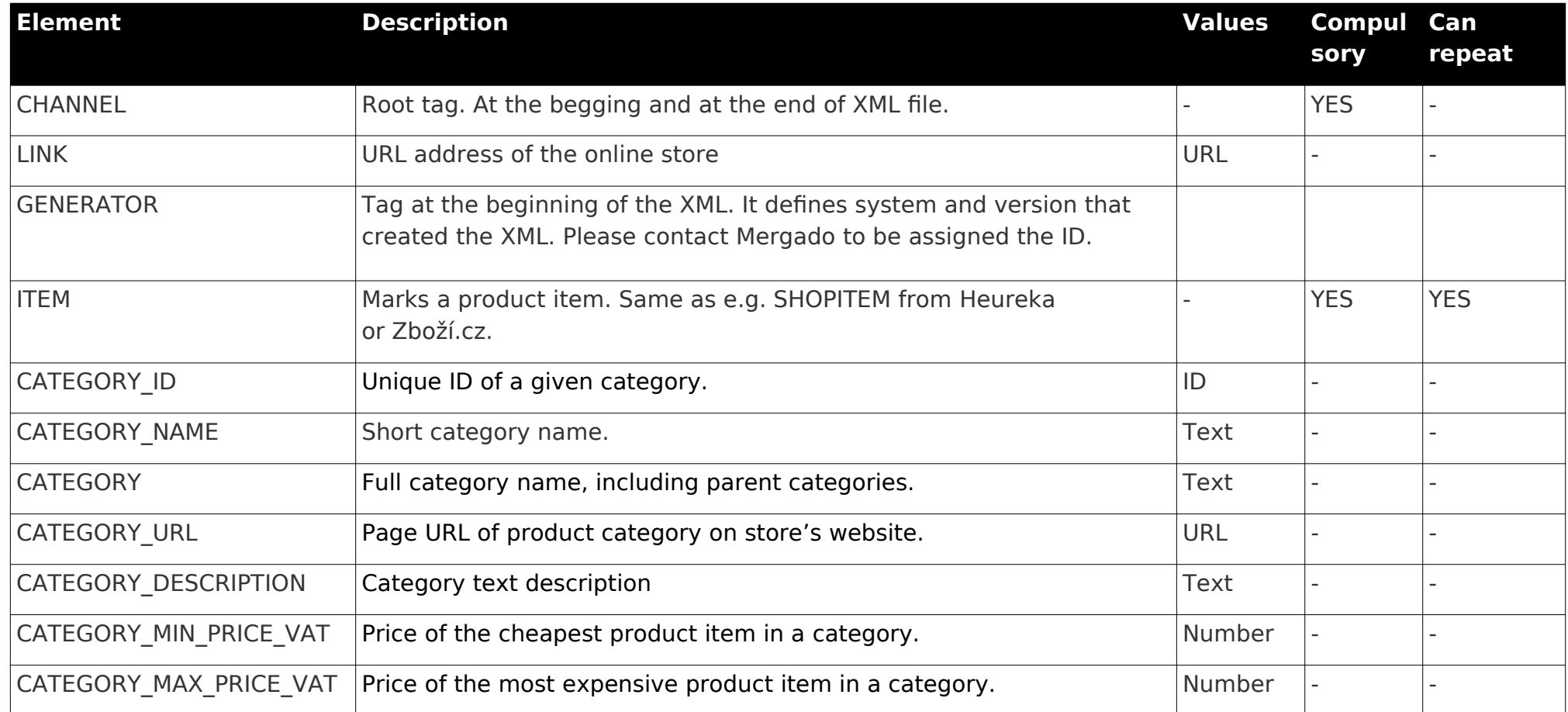

# **Example**

The following example shows XML with only one category.

Example is based on an ecommerce:

- on [www.mergadoshop.com](http://www.mergadoshop.com/) domain
- which used "Mergado Pack" module version 2.2.0 to generate the XML file. If you are a developer please contact Mergado support to get an official ID (the ID used in the GENERATOR element) for your module.
- Values include CDATA, which is not compulsory.

And now the example:

<?xml version="1.0" encoding="utf-8"?>

- <CHANNEL xmlns="http://www.mergado.com/ns/category/1.7">
- <LINK>http://www.mergadoshop.com/</LINK>

<GENERATOR>mergado.woocommerce.marketingpack.2\_2\_0</GENERATOR>

```
...
```

```
<ITEM>
```
<CATEGORY\_ID>49</CATEGORY\_ID>

```
<CATEGORY_NAME><![CDATA[Dogs]]></CATEGORY_NAME>
```
<CATEGORY><![CDATA[T-Shirt for children | Children T-Shirt with animals | Dogs and puppies | Dogs]]></CATEGORY>

```
<CATEGORY_URL>https://www.mergadoshop.com/dogs</CATEGORY_URL>
```

```
<CATEGORY_QUANTITY>37</CATEGORY_QUANTITY>
```
<CATEGORY\_DESCRIPTION><![CDATA[category description without HTML tags a enclosed in CDATA]]></CATEGORY\_DESCRIPTION>

<CATEGORY\_MIN\_PRICE\_VAT>12</CATEGORY\_MIN\_PRICE\_VAT>

```
<CATEGORY_MAX_PRICE_VAT>80/CATEGORY_MAX_PRICE_VAT>
```
 $<$ /ITEM $>$ 

...

```
</CHANNEL>
```
### **Mergado support contact**

- Email: mergado@mergado.com
- Online documentation:<https://www.mergado.com/ecommerce-developers>